# "J"

### **Graphics**

Via Monte Solar Array P23-00229 Planning Commission Hearing Date May 1, 2024

#### **NAPA COUNTY LAND USE PLAN 2008 – 2030**

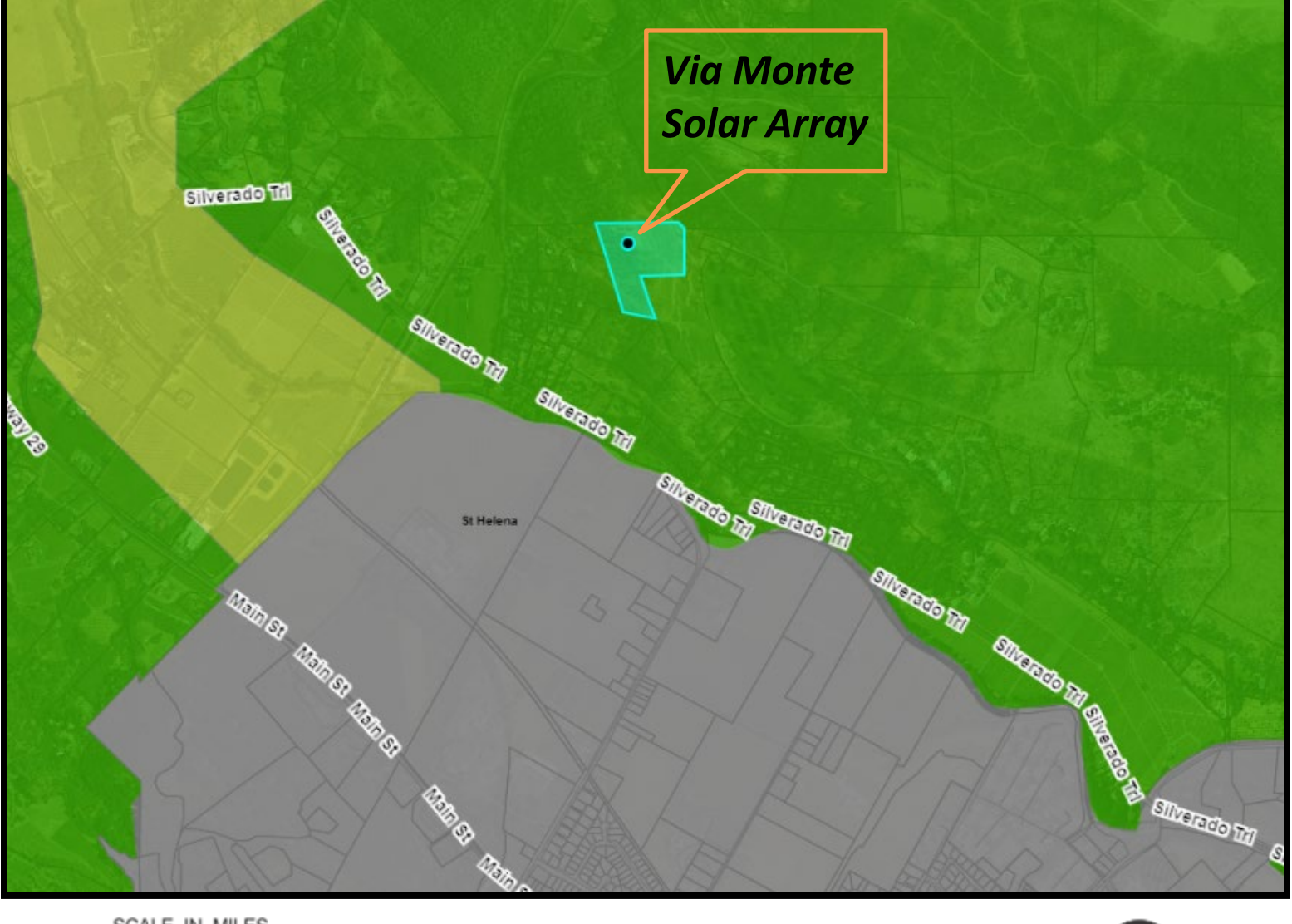

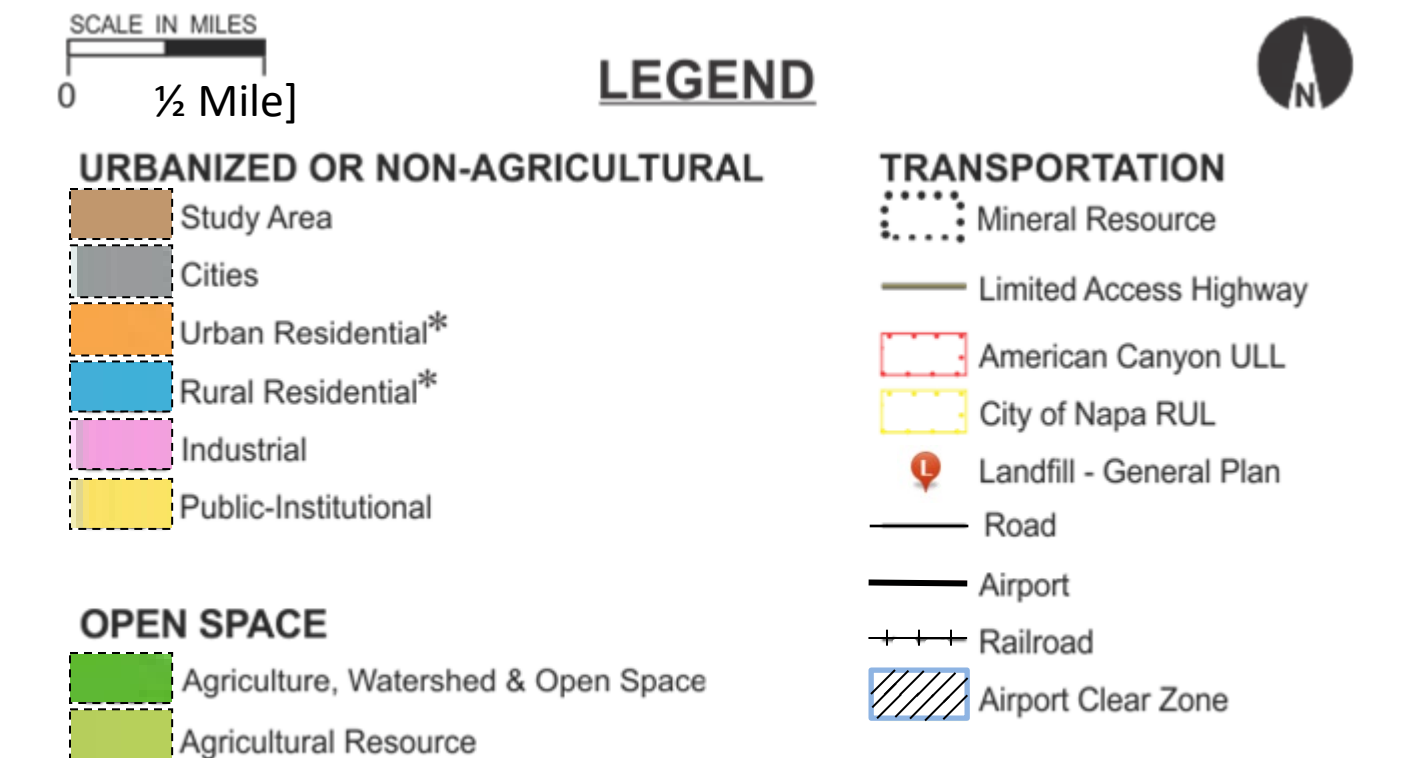

See Action Item AG/LU-114.1 regarding agriculturally<br>zoned areas within these land use designations

APN: 025-300-037-000 Map Date: 1-2-2024

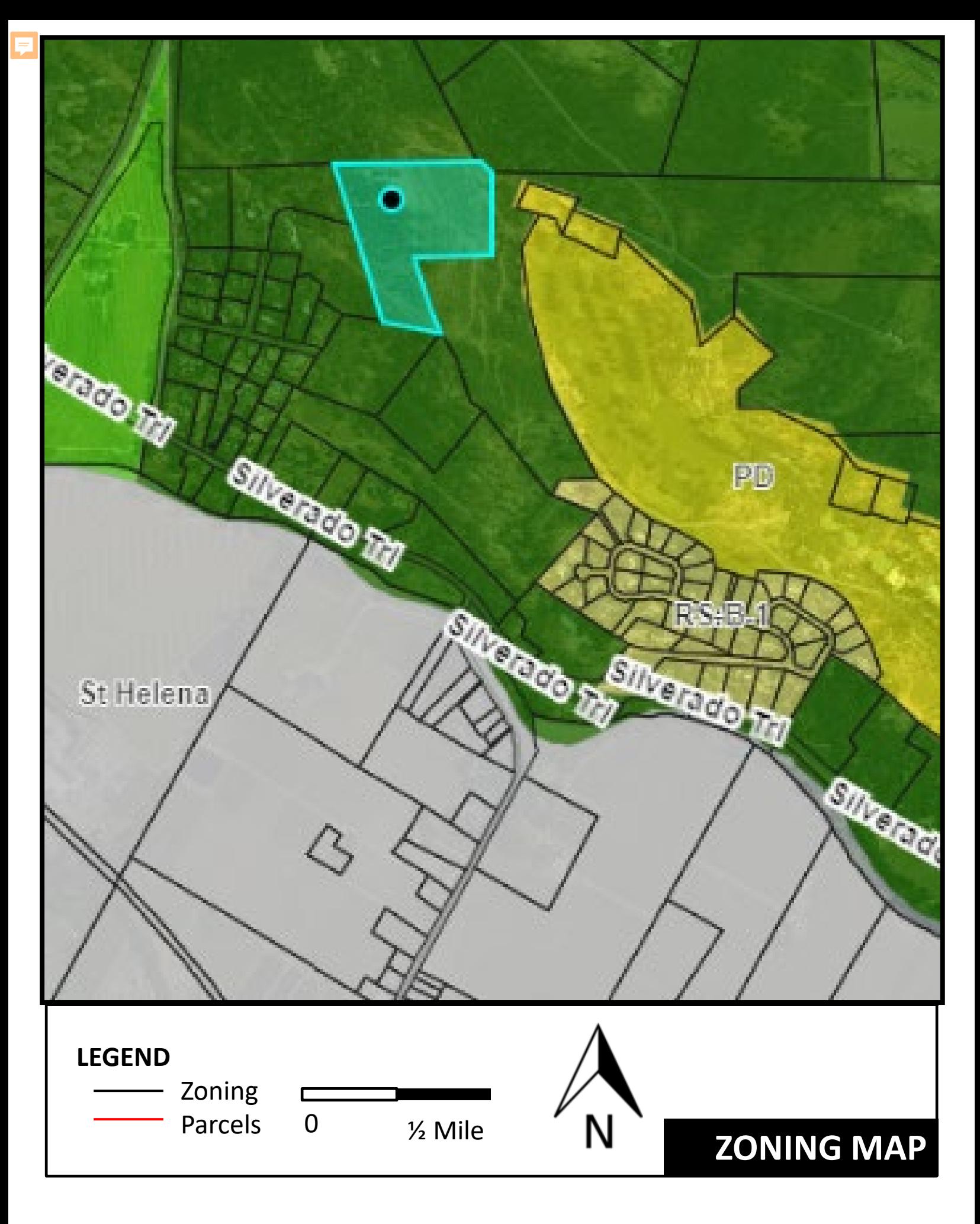

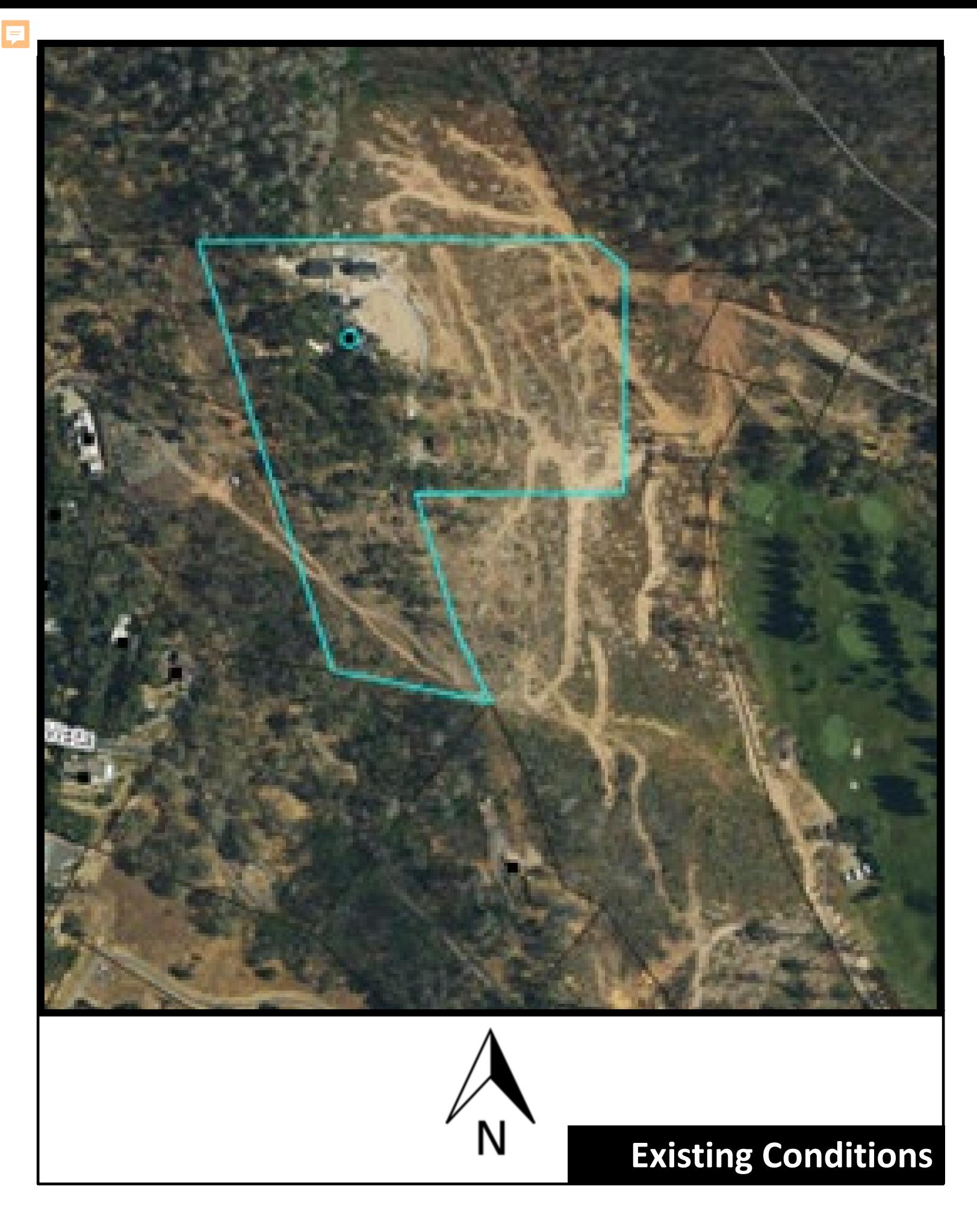

P23-00229 Via Monte Solar APN: 025-300-037-000 Map Date: 1.02.2024

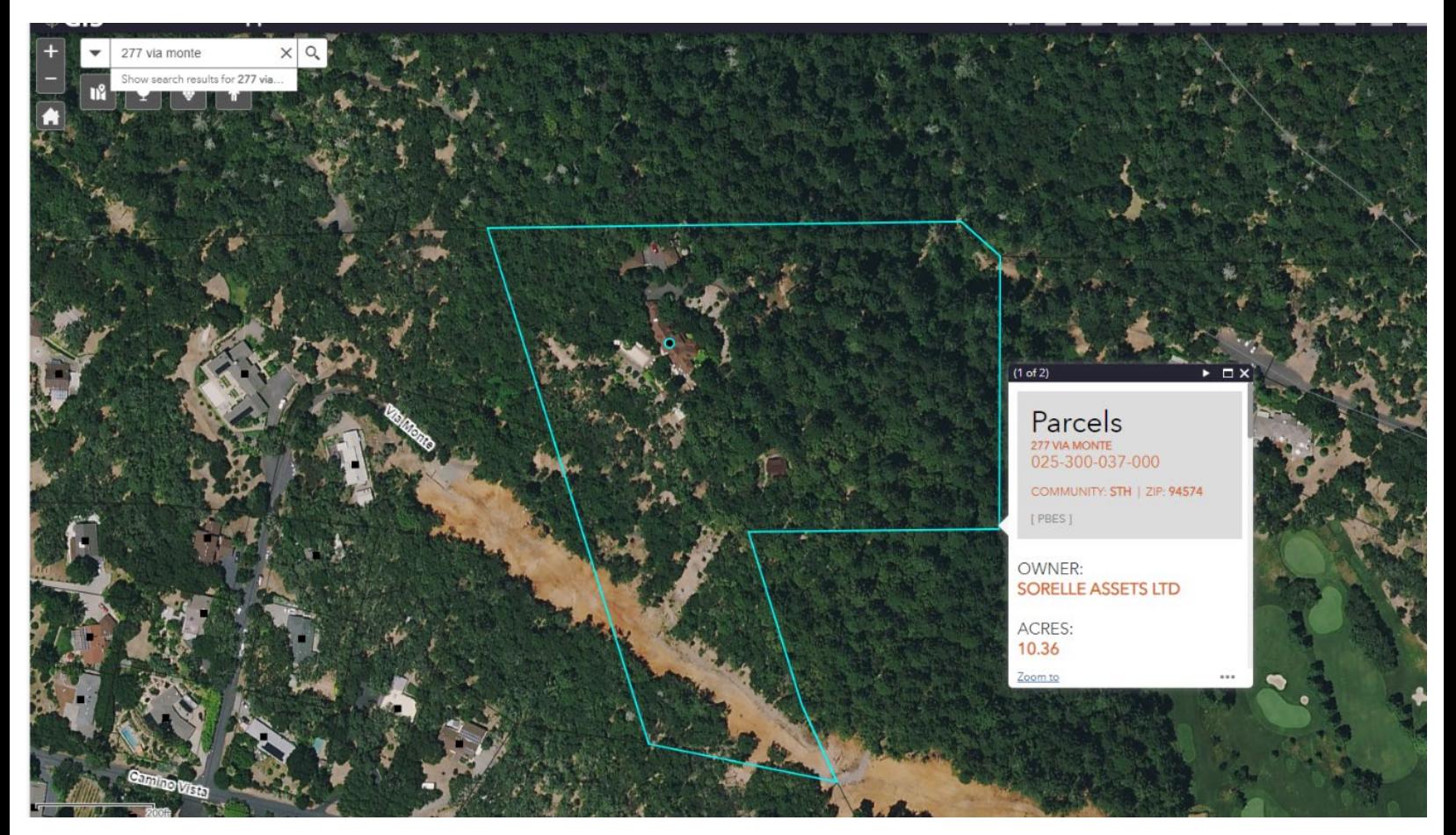

Pre-fire

Post-fire

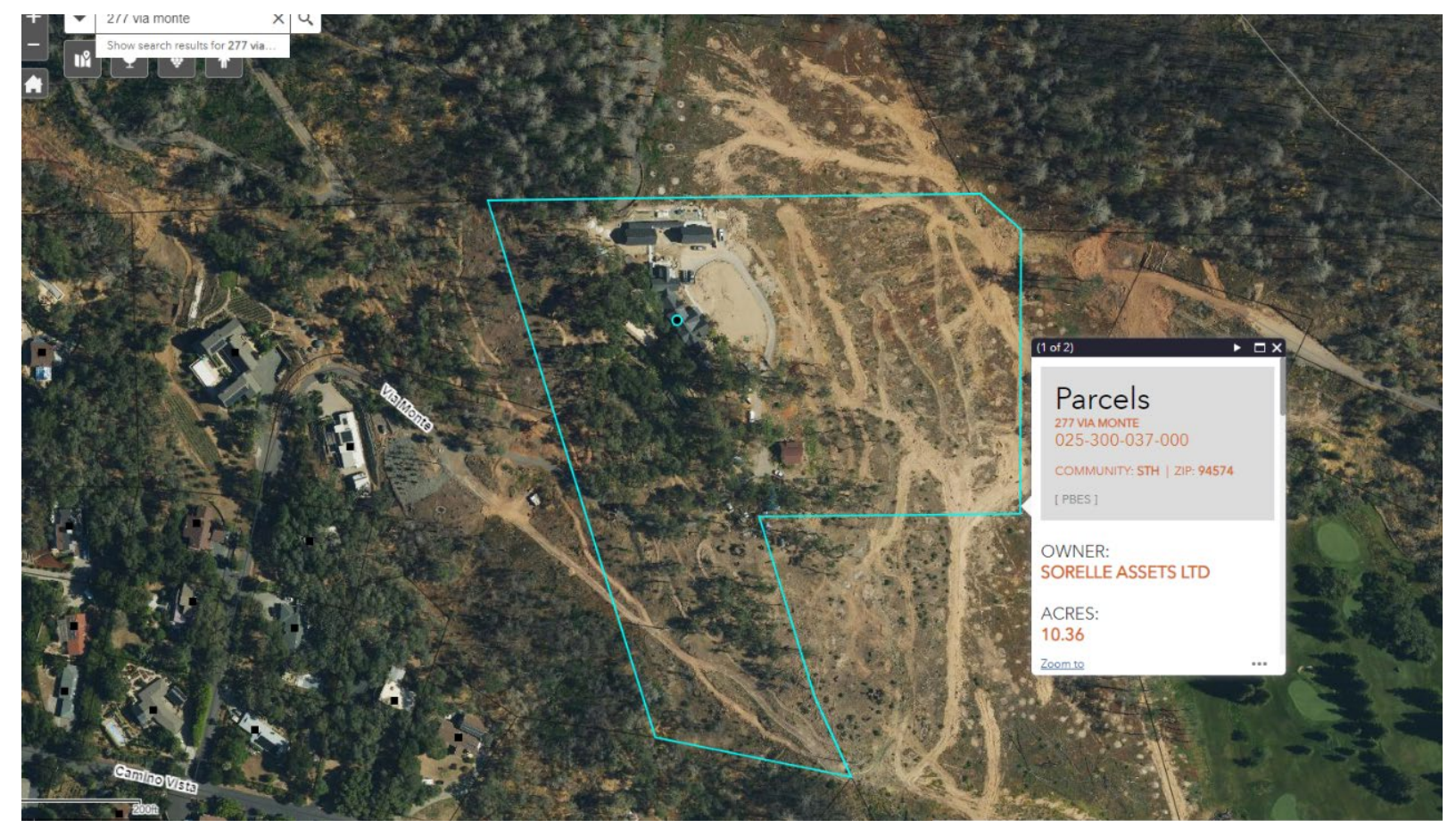

## Site Plan

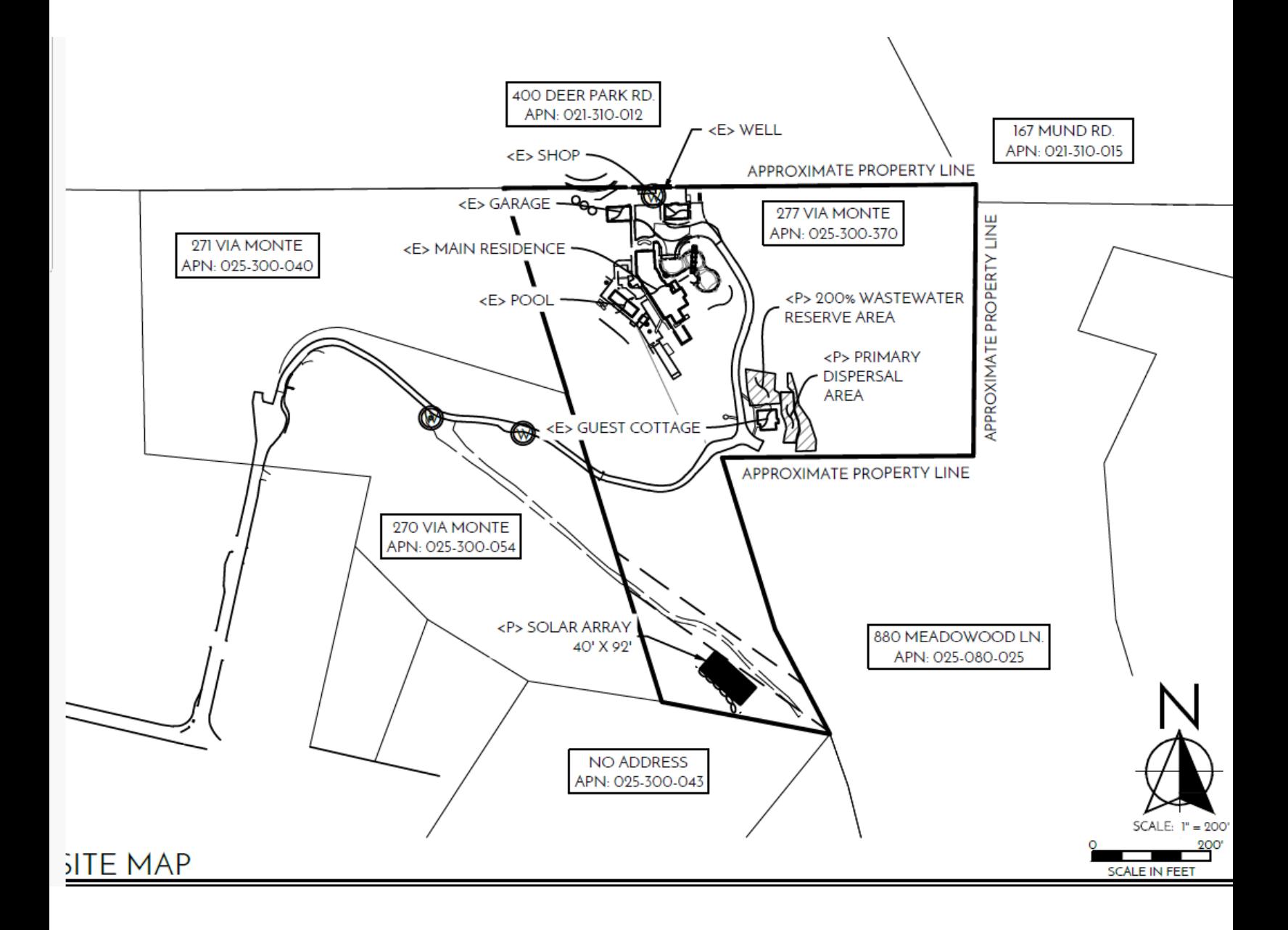

## Array details

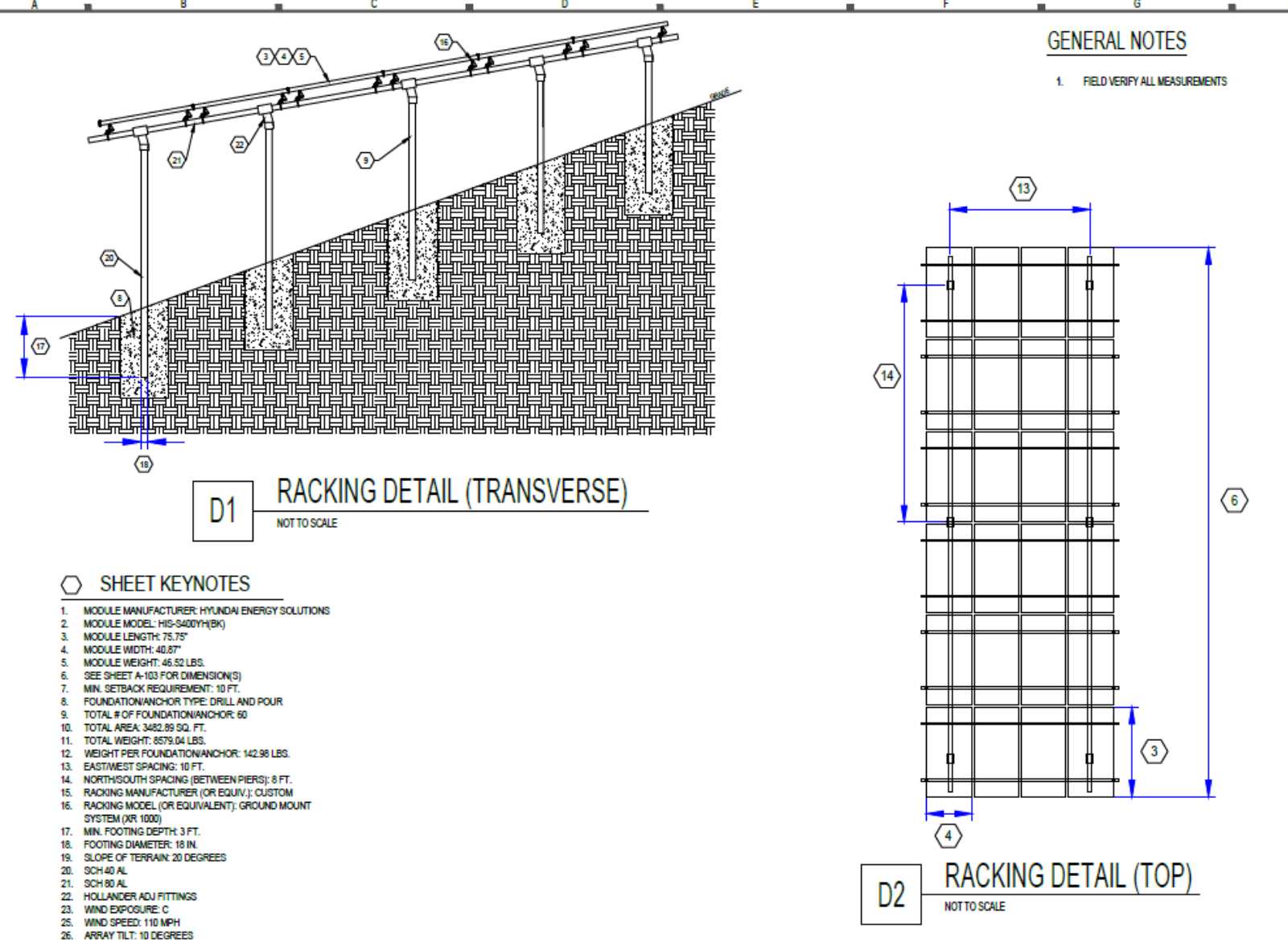

- 
-